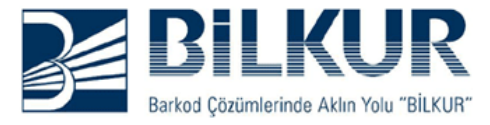

## **Zebex Z-3052, Z-3152 Türkçe Programlama**

Not: Uygulamak istediğiniz ayarı yapmak için sadece barkodunu okutmanız yeterlidir

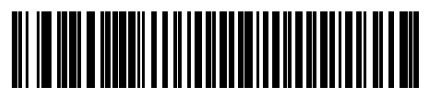

**Enable Keypad Emulation** 

**(TR karakterleri okusun)**

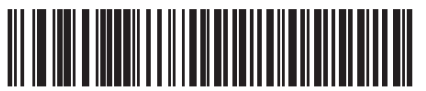

 $^\star$ Disable Kevpad Emulation

**(TR karakterleri okumasın)**